# **Bicycle Repair Man**

**Oct 17, 2022**

### **Contents**

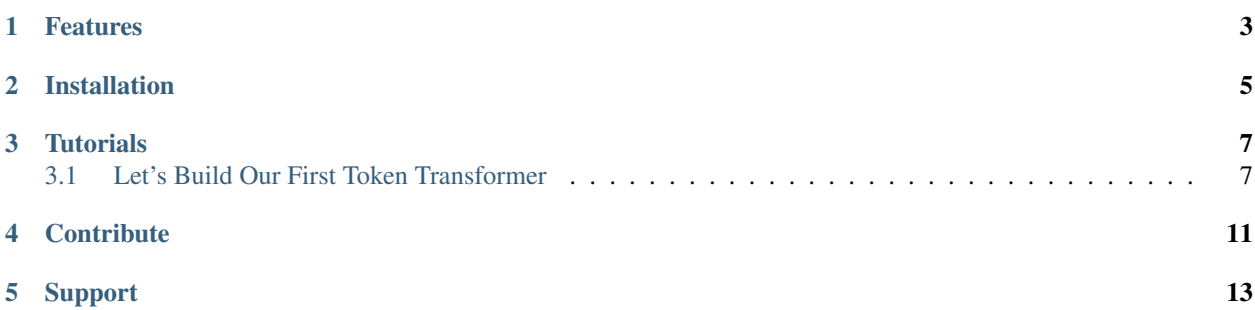

BRM is a short way of rewriting python source with transformation of tokens. It offers a high level interface for token transformation with automating most of manual stuff.

### Features

- <span id="page-6-0"></span>• On the fly token transformation
- Auto location padding for single line transformations
- Ways to patch standard tokenizer with custom tokens and capturing them
- Grammar Rules like pattern syntax for easy capturing

### Installation

#### <span id="page-8-0"></span>Install BRM by running:

pip install brm

or

pip install git+https://github.com/isidentical/BRM.git

#### **Tutorials**

### <span id="page-10-1"></span><span id="page-10-0"></span>**3.1 Let's Build Our First Token Transformer**

BRM is about rewriting and transforming python sources. It offers you to roundtrip back to what it was earlier by the power of tokens and comfort of Transformer interfaces. This tutorial we are going to focus on rewriting a square root character () transformer. We'll handle all forms of square root operation like 9 or 16.0 and then transform them to  $\langle$ number $\rangle$  \*\* 0.5.

#### **3.1.1 Creating First Transformer**

A Transformer is a class that provides utilities and dispatching for tokens. For an example you can create a class and do nothing, just listen what it gets. Lets write one that listens numbers.

First of all you need to subclass TokenTransformer in order to add new methods. Let's do that

```
from brm import TokenTransformer
class NumberHandler(TokenTransformer):
```
For registering specific token types, you need to define a function with visit\_<token-type>. It is like the ast.NodeTransformer but instead of nodes we use token types. You can get the name of all token types by checking token module and it's [docs.](https://docs.python.org/3.9/library/token.html) Our token is NUMBER. If you want to see which tokens a python expression or statement consists from you can do it in interactive shell by instantiating TokenTransformer and calling quick\_tokenize on it.

```
>>> import brm
>>> transformer = brm.TokenTransformer()
>>> transformer.quick_tokenize("1.0")
[TokenInfo(type=2 (NUMBER), string='1.0', start=(1, 0), end=(1, 3), line='1.0')]>>> transformer.quick_tokenize("100")
[TokenInfo(type=2 (NUMBER), string='100', start=(1, 0), end=(1, 3), line='100')]>>> pprint.pprint(transformer.quick_tokenize("100 + 100"))
```
(continues on next page)

(continued from previous page)

```
[TokenInfo(type=2 (NUMBER), string='100', start=(1, 0), end=(1, 3), line='100 + 100'),TokenInfo(type=54 (OP), string='+', start=(1, 4), end=(1, 5), line='100 + 100'),
TokenInfo(type=2 (NUMBER), string='100', start=(1, 6), end=(1, 9), line='100 + 100')]
```
Let's add a visit\_number method and see what happens to our NumberHandler when we call it with some numbers.

```
def visit_number(self, number):
   print ("is a number? (always yes)", number.type == token.NUMBER)
   print("what it contains?", number.string)
   print("where it starts?", "y_start={}, x_start={}".format(*number.start))
   print("where it end?", "y_end={}, x_end={}".format(*number.end))
```
After this definition, we are going to instantiate our NumberHandler and call transform on it. transform method is responsible for everything related to source rewriting. It takes python source as a string (like what you read from the python file) and then it registers new tokens if they are available (like we are going to register our square root token in this step) it continues with invoking transformer methods like the one we just created (*visit\_number*), if there are no defined transformer methods for that token, it calls dummy. You can probably implement something like that to your subclass for watching undefined nodes.

```
def dummy(self, unknown_token):
    print("Unhandled token:", unknown_token)
```
Let's test our visit\_number and dummy out.

```
>>> number_handler = NumberHandler()
>>> number_handler.transform("2")
    is a number? (always yes) True
   what it contains? 2
    where it starts? y_start=1, x_start=0
    where it end? y_end=1, x_end=1
   Unhandled token: TokenInfo(type=4 (NEWLINE), string='', start=(1, 1), end=(1, 2),
\rightarrowline='')
   Unhandled token: TokenInfo(type=0 (ENDMARKER), string='', start=(2, 0), end=(2,.
˓→0), line='')
'2'
```
It took "2" and returned "2", it also answered our questions. Now what? What are those unhandled tokens? One of them is just a newline token, which its name states. The other one is a marker token which indicates we reached end of input. We can actually check that with token.ISEOF in our dummy function.

```
def dummy(self, unknown_token):
   if token.ISEOF(unknown_token.type):
        print("Reached EOF without a problem, congratz")
    else:
        print("Unhandled token:", unknown_token)
>>> number_handler = NumberHandler()
>>> number_handler.transform("2")
is a number? (always yes) True
what it contains? 2
which line it was taken 2
where it starts? y_start=1, x_start=0
where it end? y_end=1, x_end=1
Unhandled token: TokenInfo(type=4 (NEWLINE), string='', start=(1, 1), end=(1, 2),
\rightarrowline='')
```
(continues on next page)

(continued from previous page)

Reached EOF without a problem, congratz '2'

### **Contribute**

- <span id="page-14-0"></span>• Issue Tracker: github.com/isidentical/brm/issues
- Source Code: github.com/isidentical/brm

Support

<span id="page-16-0"></span>If you are having issues, please let us know.